## **Benefícios Previdenciários - Enviar (Aba Dependentes)**

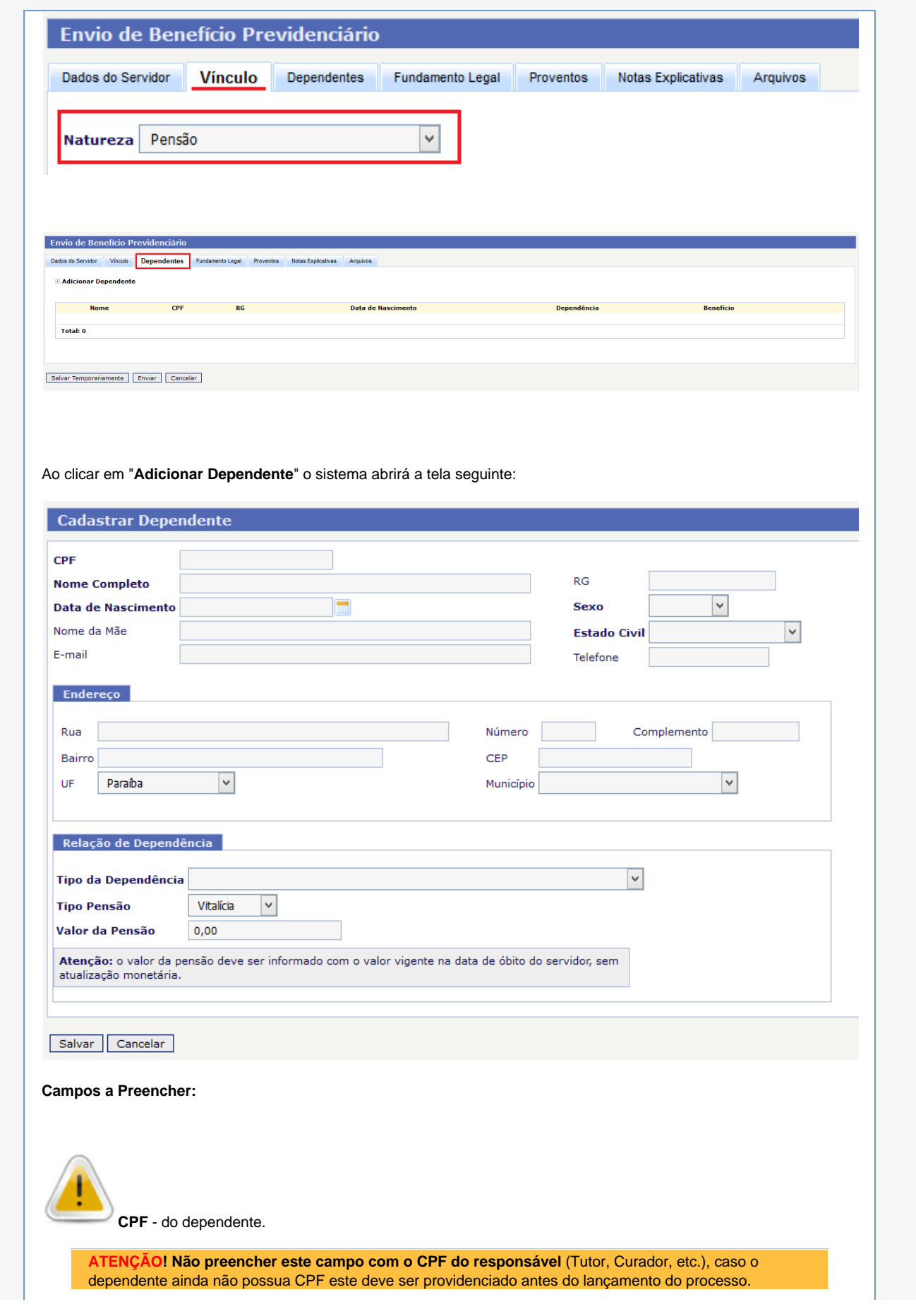

**Nome Completo** - do dependente, conforme consta em seu documento de identificação.

**RG** - número do Registro Geral de identidade do dependente (Carteira de Identidade).

**Data de Nascimento** - inserir o dia, mês e ano de nascimento do dependente, sem caracteres de separação (barras, traços, pontos, etc.). Também pode ser preenchido através do ícone "**calendário**" disponível ao lado do campo de preenchimento.

Sexo: o usuário deve escolher entre as opções já apresentadas pelo sistema: Feminino ou Masculino.

**Nome da Mãe** - Nome completo da mãe do dependente.

Estado Civil - o usuário deve escolher entre as opções já apresentadas pelo sistema: Solteiro, Casado, Viúvo, Divorciado, Separado Judicialmente, União Estável e Outro.

**E-Mail** - endereço ativo de e-mail do dependente.

**Telefone** - número atualizado do telefone do dependente.

**Endereço** - informar endereço completo e atualizado do dependente com o preenchimento dos campos de Rua, Nº, Complemento (se houver), Bairro, CEP, Estado e Município.

## **Relação de Dependência:**

**Tipo da Dependência** - o usuário deverá escolher entre as opções do sistema, conforme tela a seguir, o tipo de relação do dependente com o(a) servidor(a) instituidor da pensão:

## Cônjuge

Companheiro Filho Não Emancipado Menor de 21 Anos Filho Inválido Pai/Mãe com Dependência Econômica Irmão Não Emancipado Menor de 21 Anos com Dependência Econômica Irmão Inválido com Dependência Econômica Enteado Não Emancipado Menor de 21 Anos com Dependência Econômica Enteado Inválido com Dependência Econômica Menor Tutelado Não Emancipado Menor de 21 Anos com Dependência Econômica Menor Tutelado Inválido com Dependência Econômica Ex-cônjuge com pensão alimentícia

**Tipo de Pensão** - deverá ser indicado, entre as opções "**vitalícia**" ou "**temporária**", sendo: Vitalícia para cônjuge ou companheiro(a) e Temporária para os demais casos.

**Valor da Pensão** - deve ser informado o valor da parcela da pensão destinada ao dependente cadastrado.

**ATENÇÃO!** O valor da pensão deve ser informado com o valor vigente na data de óbito do servidor, sem atualização monetária.